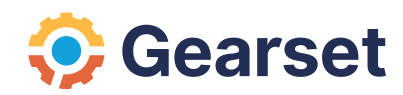

# **Version control for Salesforce**

A practical guide to implementing Git-based release management

# **Contents**

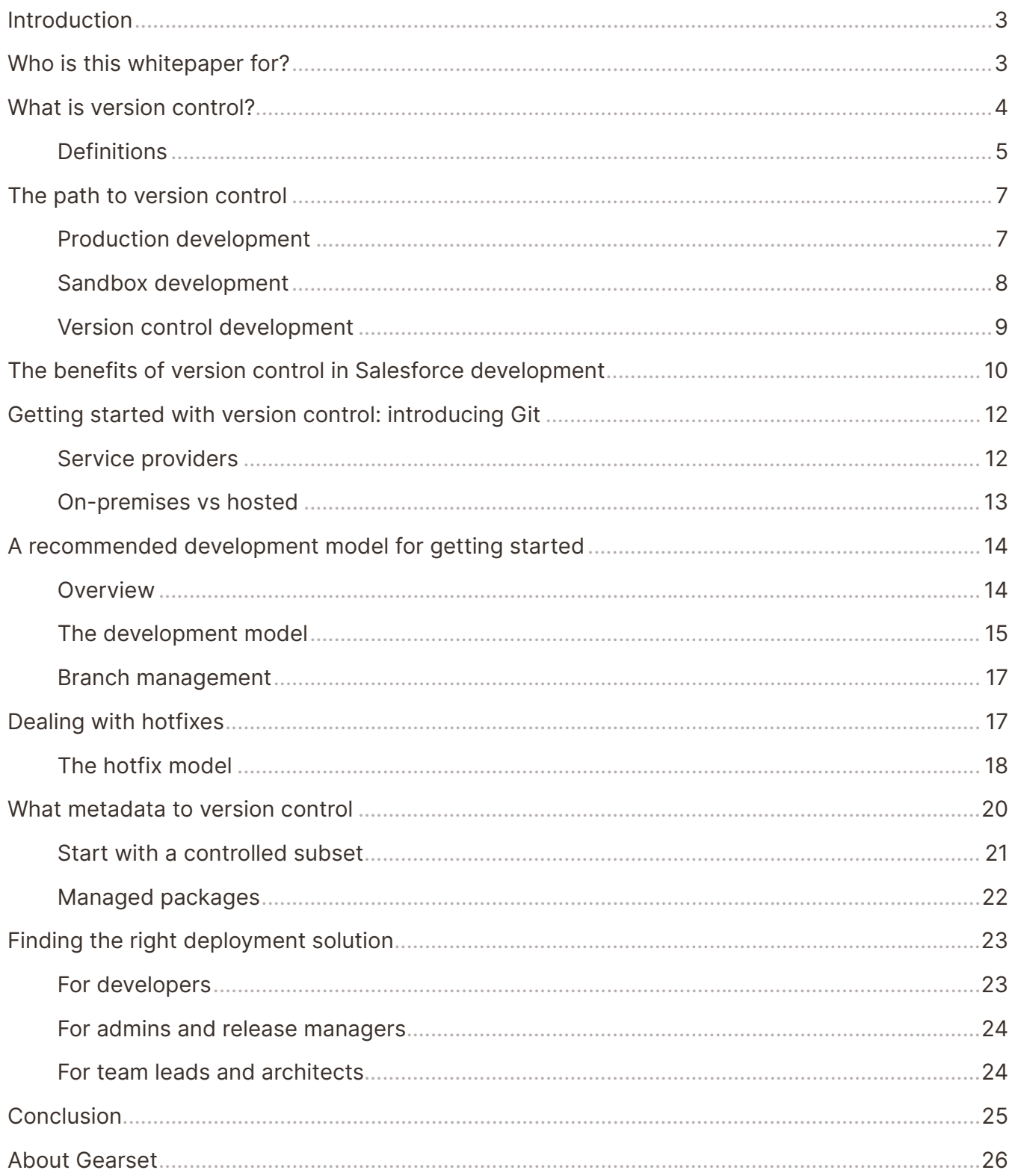

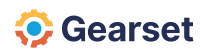

# <span id="page-2-0"></span>**Introduction**

Version control is one of the most powerful tools development teams can leverage on their path to effective release management, yet its adoption in the Salesforce ecosystem is surprisingly low. In this whitepaper we'll examine how version control works, the benefits of version control over in-org development, and introduce a best-practice model for introducing version control in your business.

# **Who is this whitepaper for?**

From the fundamentals of version control through to a detailed release management model for getting started with Git, this whitepaper contains best-practice advice for developers, administrators, team managers, and technical architects alike.

It's for anyone involved with the administration, development, maintenance, or management of Salesforce environments, looking for ways to improve the cadence, simplicity, reliability, and auditability of their release management.

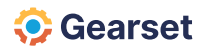

# <span id="page-3-0"></span>**What is version control?**

Version control is a well-established concept in most software languages and platforms, and is one of the key enablers for efficient Agile development. At its heart, version control focuses on one core concept: tracking changes to files over time.

#### **Version control becomes an enabler for development teams to work faster and smarter, by:**

- Being a single 'source of truth' for the team.
- Enabling parallel development streams by allowing developers to work on changes in isolation without the environment changing underneath them.
- **•** Providing tools to identify and resolve file conflicts.
- Maintaining a full audit trail for every stage of the development cycle.
- Facilitating collaboration and code review.
- Making it easy to maintain and deploy different versions of code across test, staging and production environments.

Salesforce teams who use version control release higher quality code more frequently, introduce fewer bugs, maintain better reporting and visibility, and have a better ability to roll back changes. This translates to a better relationship with their end users, and faster project delivery.

#### **As the Salesforce modules on Application Lifecycle Management put it:**

*"Using version control is considered to be a general best practice for software development...and ensures a quality development process."*

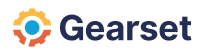

# <span id="page-4-0"></span>**Definitions**

Before we go any further, let's define a few terms we're going to use throughout this whitepaper.

### **Version control / source control**

Version control / source control systems provide a mechanism for tracking changes to files. For software projects such as Salesforce, this almost always means representing configuration changes as text files (Apex / XML) and tracking changes to those text files over time. The terms version control and source control are often used interchangeably.

### **Repositories**

Repositories are the containers version control systems use to store files and track changes against them. Repositories also provide a mechanism for teams to share changes, review each other's work, and resolve conflicts. Repositories are based around a central master store of files, with a number of branches containing new features in development.

#### **Branches**

Branches provide independent working environments for developers where new features can be built and tested in isolation from other development work. Branches are part of the everyday development process with version control. Branches allow developers to work in parallel, review others' work, and control when changes are released for testing.

#### **Commits**

Commits are collections of changes which a developer adds to a branch to record their development progress. As a developer works, the version control system automatically tracks changes they make to files. When a portion of the feature is complete, the developer submits a collection of changes, accompanied by an informative description, as a commit to their branch.

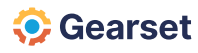

#### **Merging**

Merging is the process of integrating changes from one branch to another, including into main. Merging is typically done when a feature is ready for user testing in Salesforce orgs, and usually involves code review by other members of the development team.

### **Pull requests / merge requests**

Pull requests / merge requests are initiated when a developer wants to merge a branch. They provide a quality and compliance gating process before new changes are integrated into the main code base or released to Salesforce environments. All changes can be easily compared, and code reviewed and commented on by peers. The final approval and merge is completed by someone other than the developer who worked on the changes. The terminology for this process varies from version control provider to version control provider, but the concept is the same.

#### **Source-driven workflow**

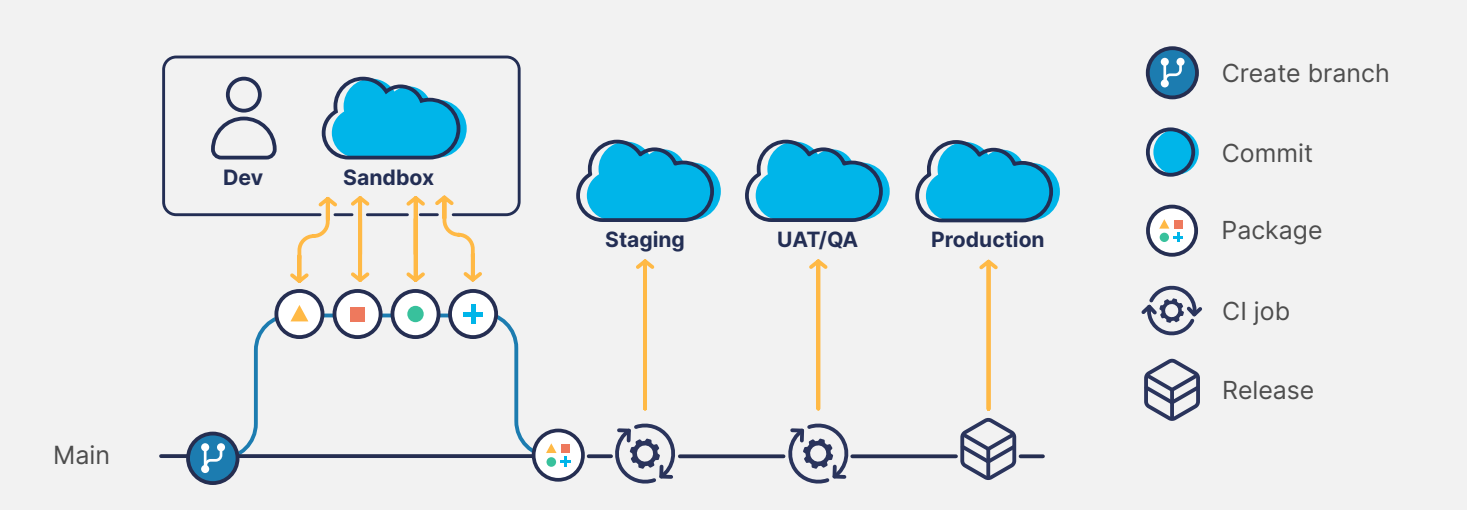

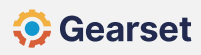

# <span id="page-6-0"></span>**The path to version control**

Salesforce powers thousands of businesses around the world, from small non-profits to global technology giants. Despite this diverse customer base, we've observed that many businesses follow a similar evolution in their release management, motivated by the need to manage the increasing complexity in both their teams and environments. This evolution falls into three broad categories: production development, sandbox development, and version control development.

## **Production development**

Initially, changes are made directly in the production environment. This can be a quick and efficient way of working after the initial implementation of Salesforce if the business doesn't have sufficient customization of their organization to require a development team, or if costs need to be kept to a minimum, as there's no need for additional sandboxes.

While simple, this is a risky approach. Changes are being made to the live organization that's being used by the business on a daily basis. Bugs and unfinished features can cause significant disruption, and it's difficult to identify and fix issues. Parallel development streams are very challenging, with developers or admins commonly overwriting each other's changes. There are also fundamental limitations in terms of the changes that can be made — new Apex classes can't be created in a production environment, for example.

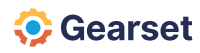

#### <span id="page-7-0"></span>**Production development flow**

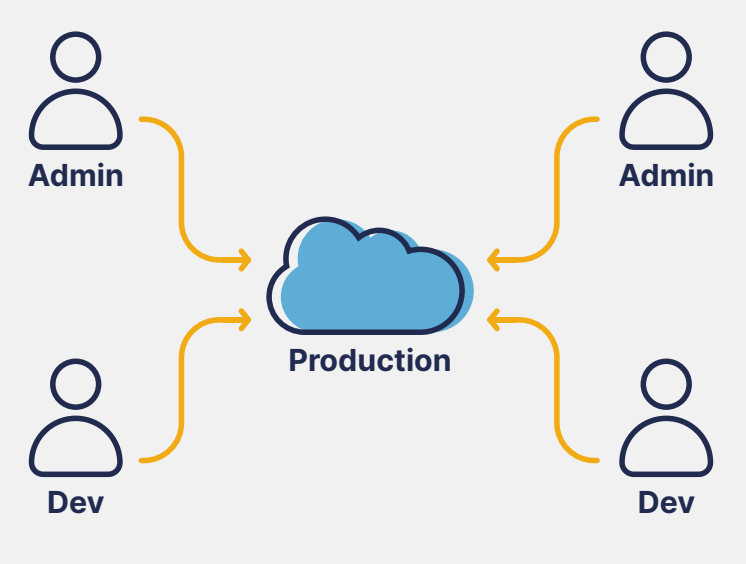

Typical production development flow

### **Sandbox development**

To avoid the issues with working in production, teams commonly move to using a number of sandboxes to build and test code prior to release into production. This can vary from a single sandbox to a range of developer, partial and full sandboxes with increasing complexity and data.

Development in sandboxes provides many advantages over development in production. Developers and admins can begin to work in parallel development streams, reducing the chances of stepping on each other's toes. Changes can be tested prior to release to production, reducing the risk of bugs and making it more likely a feature will meet the business needs of the end user. Apex code can be written and tested before being migrated to production, allowing for a much greater degree of customization of the environments. The segregation of different environments also allows for more refined change control. As a result of these benefits, many teams quickly move to the sandbox development model, adapting the process as the team size and environment complexity grows.

Sandbox development doesn't solve all the issues of a production-centric approach, however. Code conflicts and accidentally overwriting changes remain a pain point, and there's limited audit capability to track why and when changes were made.

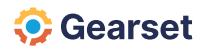

#### <span id="page-8-0"></span>**Sandbox development flow**

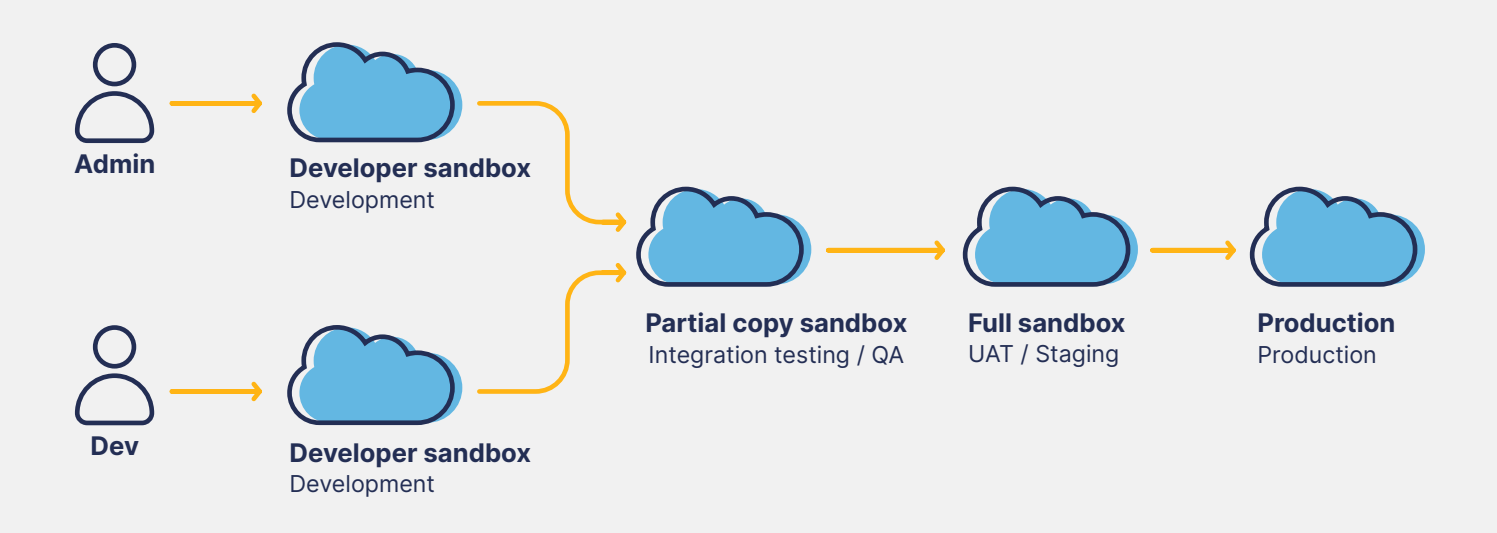

The sandbox development flow also introduces several new challenges which teams must contend with. Parallel development streams across multiple environments mean it's common for sandboxes to get out of sync. This limits the effectiveness of testing, and can increase the risk of duplicated work. Identifying which features are ready for testing, and which components should be included in each release often becomes a manual, spreadsheet-based task. In the event of a rollback, it can be difficult to know exactly what the most recent stable state was.

The biggest challenge for many, however, is simply migrating the metadata effectively between the multiple environments. The complexity of Salesforce metadata, combined with the steep learning curve of the command-line based deployment tools can become a serious time drain on the release team.

### **Version control development**

The benefits of sandbox development and the ease of adoption means most teams have moved on to this approach. Despite its advantages, its inherent challenges limit how far teams can go on their path to Agile development. Over time, the lack of automation, limited change tracking, interfering development streams, and complex environment management drive many teams to look for a better solution. For many, version control is at the heart of such a process.

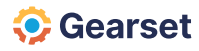

# <span id="page-9-0"></span>**The benefits of version control in Salesforce development**

Version control has a range of benefits over in-org development which makes it a great choice for small and large development teams alike.

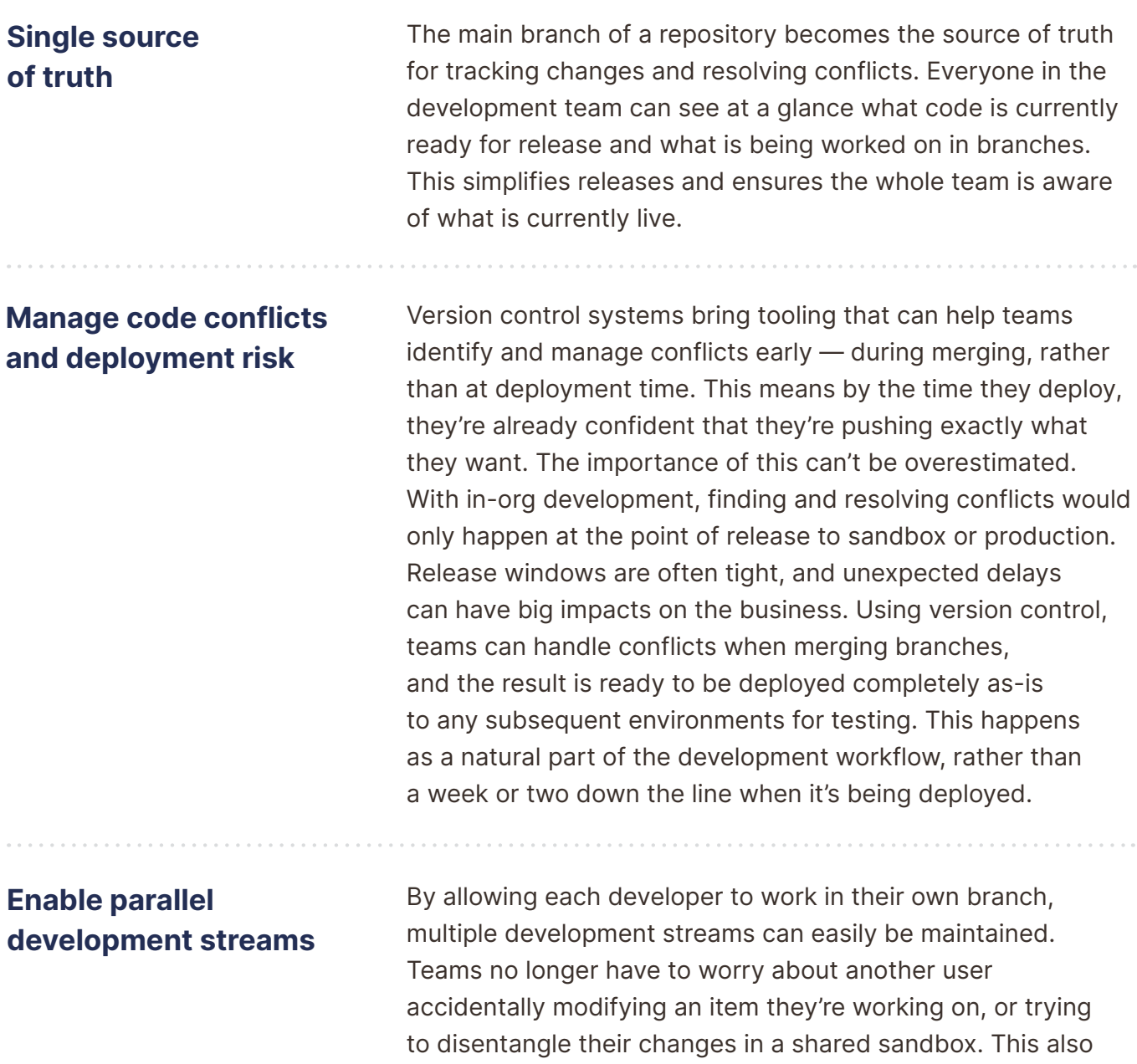

helps separate feature work from hotfixes.

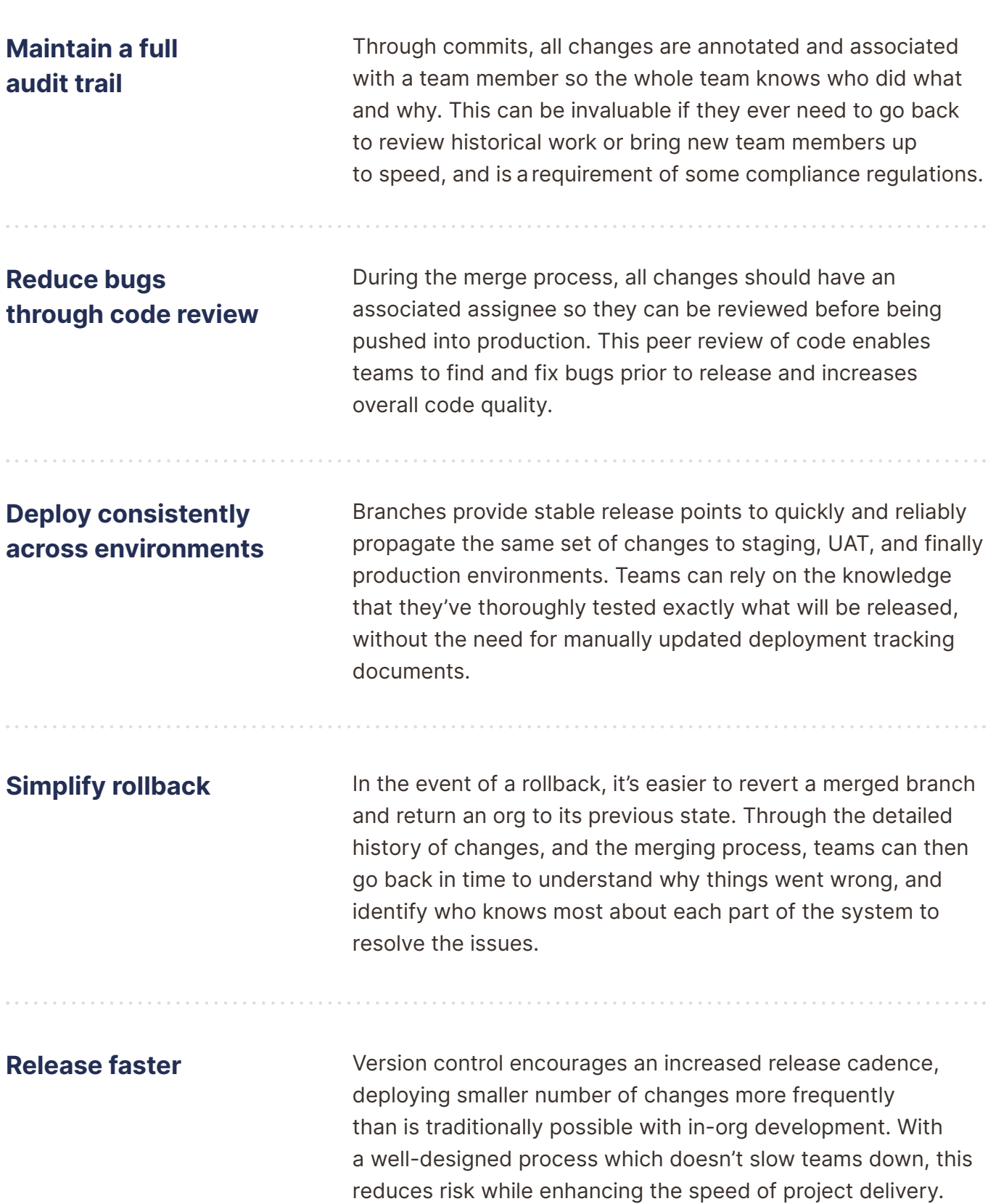

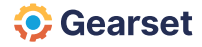

# <span id="page-11-0"></span>**Getting started with version control: introducing Git**

The first step to implementing version control is choosing which system to use — a few common types are Perforce, Subversion (SVN), Mercurial and Git.

Deciding which system has a big impact on the process and tools available to the team. Luckily, it's a simple choice for Salesforce development, as Git has established itself as the de facto version control system. Git is used by millions of developers around the world and is the recommended system for all Salesforce development teams.

## **Service providers**

Although there are many service providers for Git-based version control, there are three clear market-leaders:

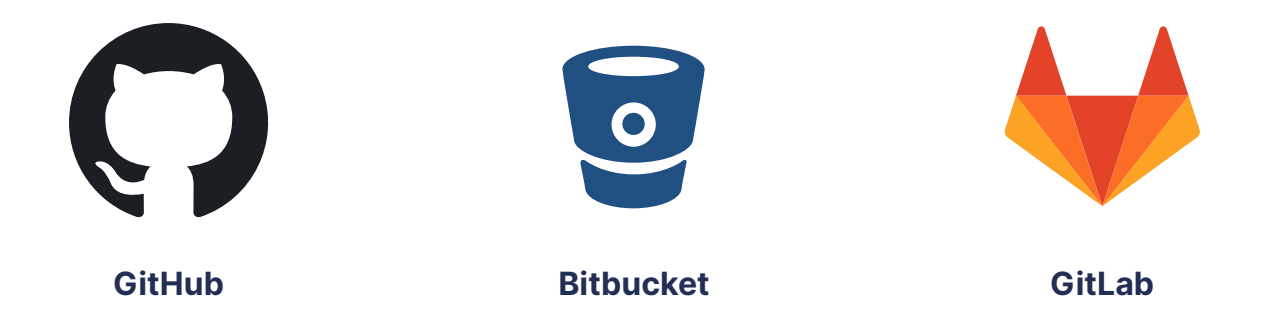

All three provide a mature and effective platform for Salesforce development. Which provider to use will come down to the specific needs of the team and personal preference.

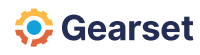

### <span id="page-12-0"></span>**On-premises vs hosted**

Most version control systems have the option of running either as a hosted service, where the provider manages the hosting and provision of the software for you, or running locally on your own systems, known as on-premises.

Hosted version control provides the greatest flexibility, stability, and ease of setup. On-premises has the advantage of more discrete data control, but that's offset by the additional cost, configuration, and infrastructure investment required for setup and maintenance.

For the vast majority of Salesforce teams, the hosted version of a version control system is the best choice. The established Git providers are trusted by some of the largest companies in the world and have extremely robust data protection and uptime policies. If opting for an on-premises solution, it's worth considering the additional costs and how access to hosted systems, such as Salesforce or Gearset, will be managed through corporate firewalls.

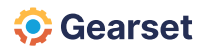

# <span id="page-13-0"></span>**A recommended development model for getting started**

There's no one way to build a Git-based development and release process. We outline a range of branching strategies in *[this article](https://gearset.com/blog/choosing-the-right-git-branching-strategy-for-your-team/?[…]g-form-q4-23&utm_content=vc-whitepaper-git-branching-strategies)*, with an assessment of their pros and cons. For teams that are fairly new to version control, **we recommend the following model**.

### **Overview**

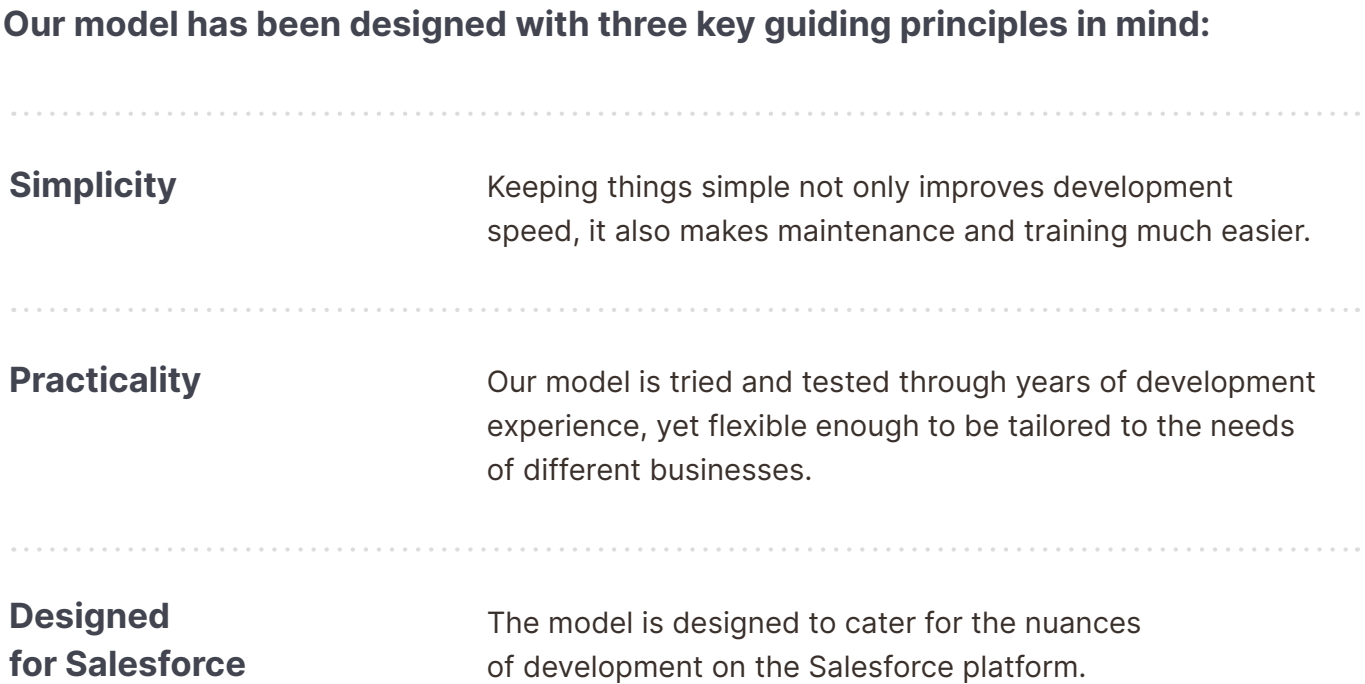

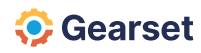

#### <span id="page-14-0"></span>**At a more practical level, there are a number of guidelines to consider when implementing the model:**

- New features and bug fixes follow the same development flow.
- Main should always be deployable, and is always treated as the single source of truth.
- New changes should be deployed out to your testing environments as soon as possible after merging.
- Branches should be used to represent a single deliverable request from the business, such as a new feature, user story, or bug fix. Include the minimum viable number of changes in any one branch and nothing more.
- Frequent, small releases are better than infrequent, complex ones. The longer a branch exists without getting merged, the greater risk for merge conflicts and deployment challenges.
- Never automate deployments to production  $-$  human overview is always advised.
- Keep things lean to remove barriers to adoption. A process is no good if no one adheres to it.

### **The development model**

This approach built around a feature branch model is often a good starting point for teams adopting Git. Of course, each business is different, and the model is designed to provide flexibility for teams to customize to suit their specific regulatory or business needs.

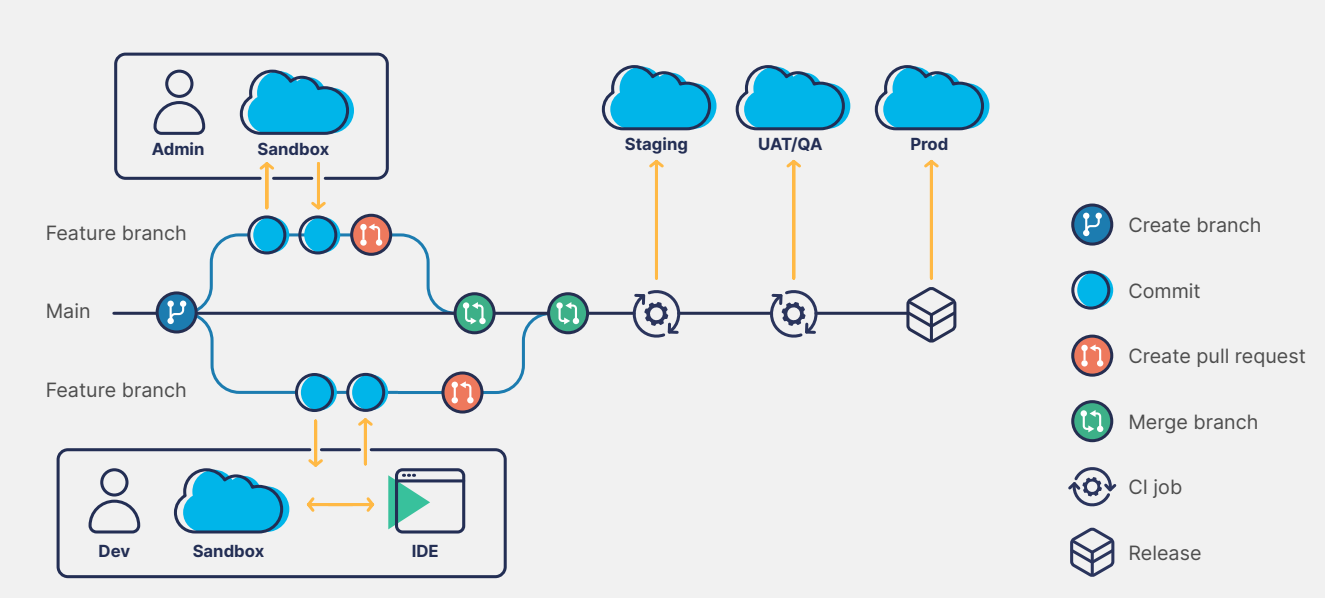

#### **Git development flow**

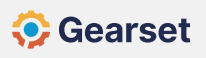

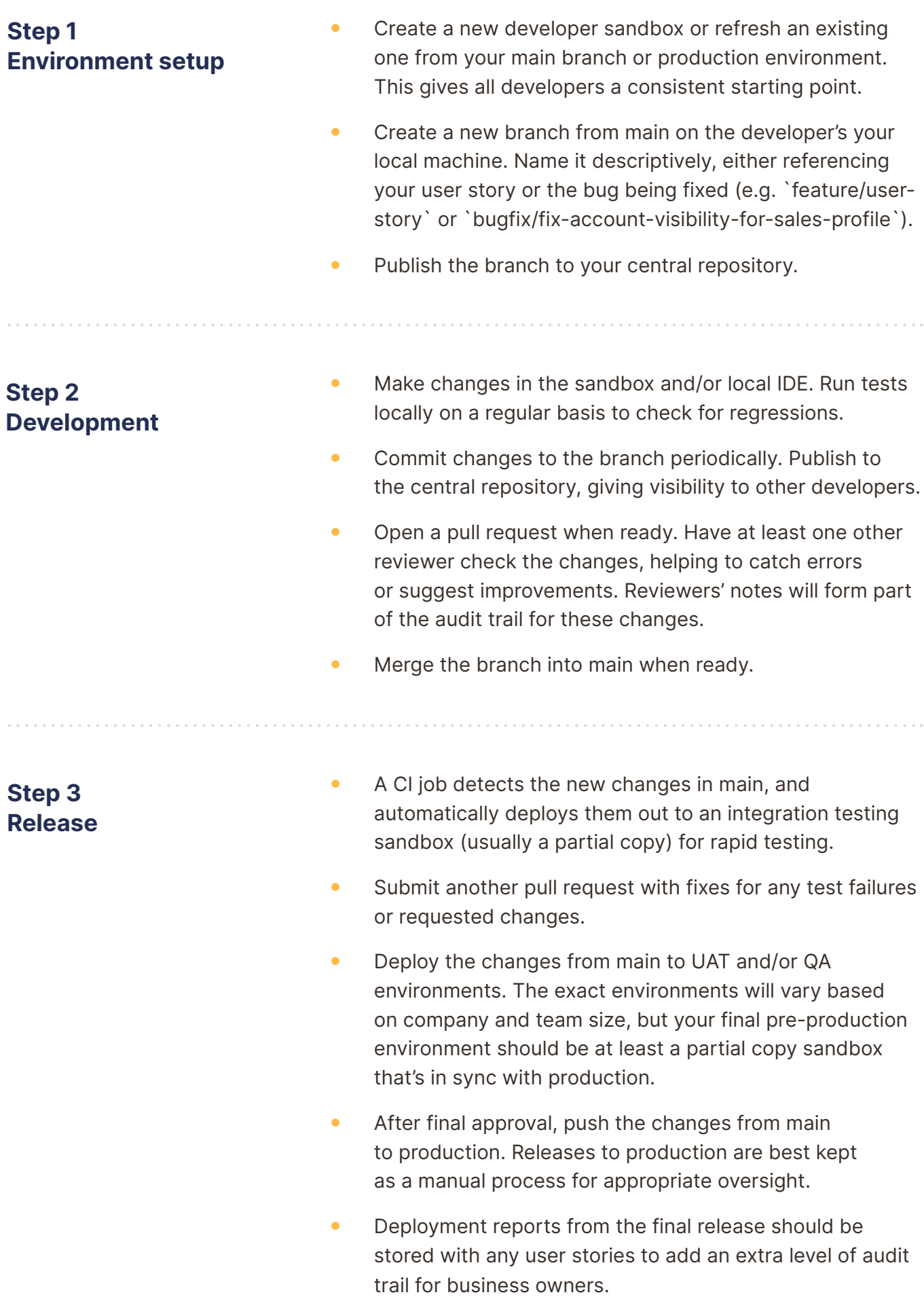

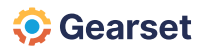

### <span id="page-16-0"></span>**Branch management**

**There are two approaches to managing branches created during development.**

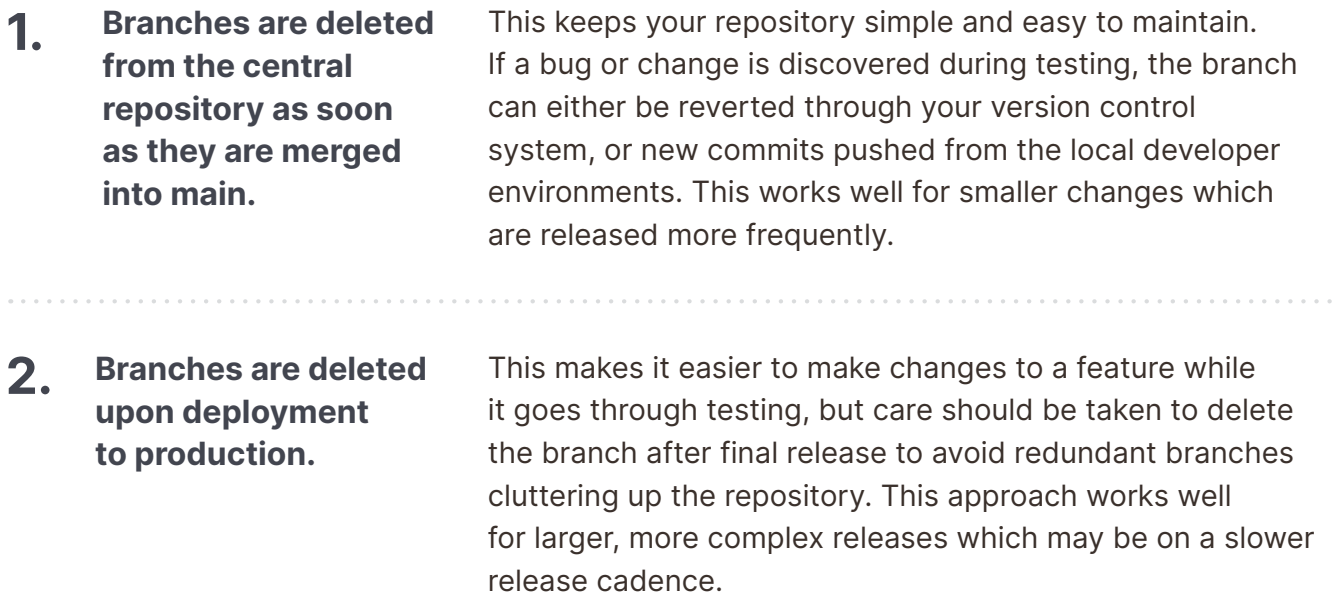

# **Dealing with hotfixes**

No matter how good the release model, changes will sometimes be made outside of the defined process. An urgent bug fix might be created directly in the production org, or an admin may make a small configuration change in a UAT org through the Salesforce UI.

The ability for users to rapidly make these small changes is one of the strengths of Salesforce and allows businesses to respond to user requests more quickly than is typically possible with other platforms. Rather than attempting to stop users working this way, a good release process should have an effective way of quickly identifying these hotfixes and incorporating them back into the defined development model. Tracking hotfixes in this way avoids them being overwritten during the next scheduled feature release.

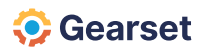

# <span id="page-17-0"></span>**The hotfix model**

This lightweight process is designed to rapidly incorporate any changes made outside of the standard release flow back into version control.

#### **Git hotfix flow**

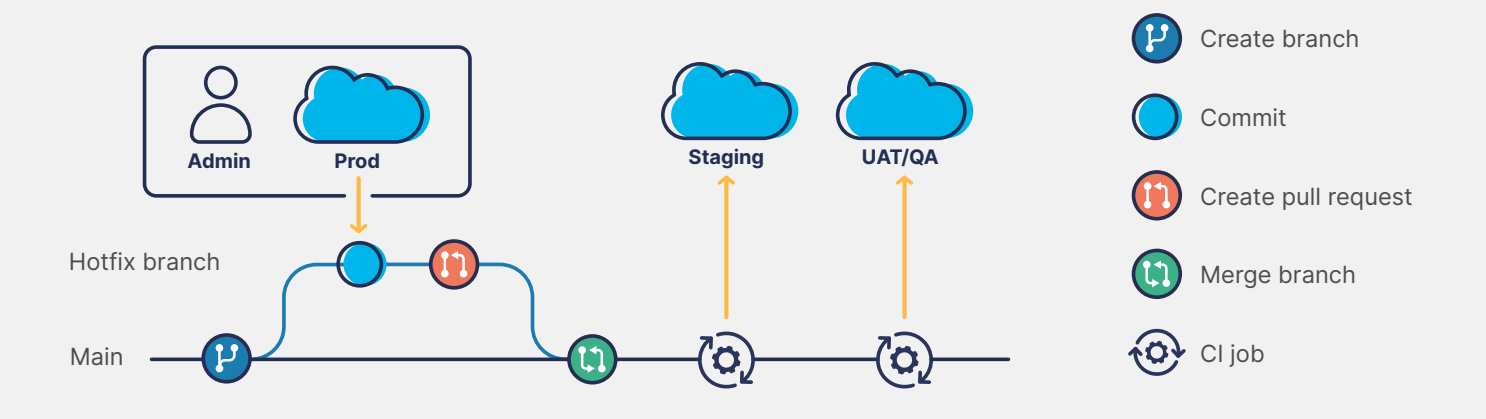

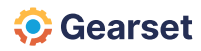

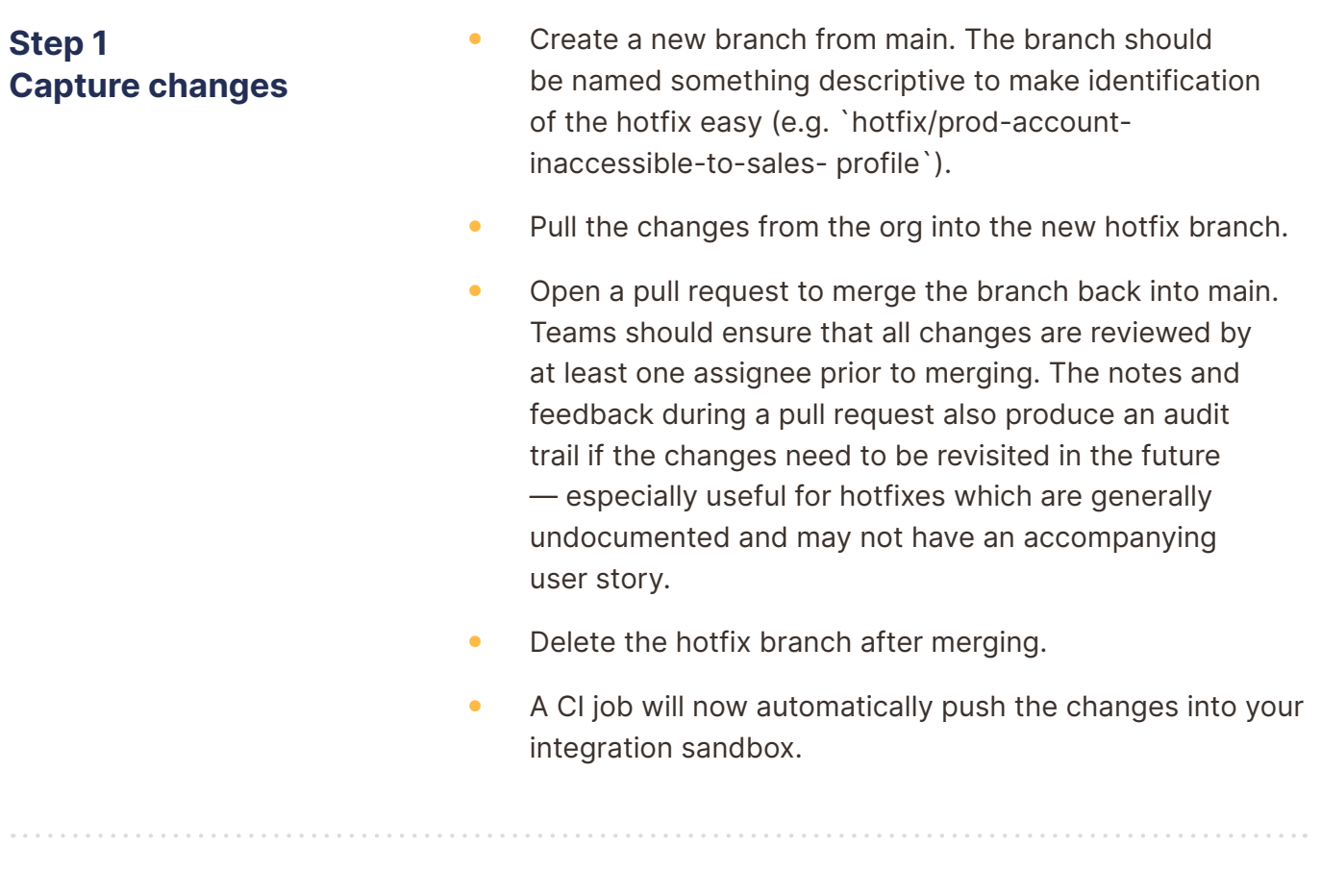

#### **Step 2 Propagate changes**

- After testing in integration, manually deploy the changes to your other environments. As any non-developer environments should be based off main, there should be no additional conflicts beyond those identified in the steps above.
- Notify developers working in feature branches of the change so they can assess any impact on their current work. Usually, any conflicts will be resolved at the pull request phase, but developers may wish to rebase their branches if the changes directly affect their ongoing work.

Gearset's *[change monitoring](https://gearset.com/blog/automated-change-monitoring/?utm_source=whitepaper&utm_medium=pdf&utm_campaign=long-form-q4-23&utm_content=vc-whitepaper-change-monitoring) tool* gives teams an automated way of tracking changes to environments (e.g. UAT/QA/Prod), making it easy to identify hotfixes and incorporate them into the source of truth.

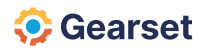

# <span id="page-19-0"></span>**What metadata to version control**

When starting out with version control, it can be tempting for teams to immediately put all of their metadata into the repository.

#### **There are a few problems with this approach:**

- While the majority of metadata can successfully be managed in version control, some types don't lend themselves to version control due to automated changes made by Salesforce. These will always be out of sync with the repository.
- Some metadata can be undeployable once it has been removed from an org, due to Salesforce API limitations.
- Continuous integration jobs are much easier to manage with a subset of metadata.
- The high volume of metadata can be overwhelming to begin with, and the burden of its management can slow down the development cycle.
- Typical development flows will not affect every metadata type, so there is little point in version controlling them.

Version control is designed to help teams create, track, and deploy new features. It should'nt be seen as a backup of your Salesforce environments for disaster recovery purposes.

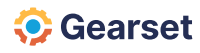

### <span id="page-20-0"></span>**Start with a controlled subset**

Small, regular deployments and rapid testing of new features through *[continuous](https://gearset.com/blog/salesforce-continuous-integration-in-gearset/?utm_source=whitepaper&utm_medium=pdf&utm_campaign=long-form-q4-23&utm_content=vc-whitepaper-continuous-integration)  [integration](https://gearset.com/blog/salesforce-continuous-integration-in-gearset/?utm_source=whitepaper&utm_medium=pdf&utm_campaign=long-form-q4-23&utm_content=vc-whitepaper-continuous-integration)* are core parts of the model. The key to enabling this approach in Salesforce is starting with a limited subset of metadata which can be deployed with a high degree of reliability. This will allow the team to build confidence in the process during its adoption.

A common mistake when designing a release process is to add too many components at once. Each time a deployment challenge is encountered, it erodes confidence in the process and reduces the desire to pursue this approach. Starting with the most important subset of metadata means teams will start seeing success immediately, and any challenges faced when expanding the process to incorporate more metadata types will be more manageable.

Ultimately the process needs to work for the team. if it's a huge effort to set up before any benefits are realized, there's a risk that the process will fall by the wayside. If a team can start seeing even small benefits quickly, then it'll gather steam of its own accord.

#### **An example of the metadata types a team might start adding to their version control and continuous integration jobs might be:**

- Apex class
- Apex component
- Apex page
- Apex trigger
- • Custom object
- • Global value set
- **Profile**
- Standard value set

Once the team has a reliable end-to-end release flow with this set, they can begin adding additional metadata types as required.

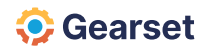

## <span id="page-21-0"></span>**Managed packages**

**Managed packages behave differently to most other metadata. As a rule, there are two approaches to dealing with managed packages in version control:**

- If the packages are not being modified beyond the original install, only the *Installed package* type needs to be added to version control. This is because the installed package effectively provides everything an org needs to ensure that managed packages are in sync between source and target.
- • If modifications are being made to the package, both the *Installed package* and the modified metadata must be added to version control to allow the team to track changes. Given the number of changes associated with managed packages, it's advisable to treat them as distinct features, tracked in their own branches. This will help teams spot changes being made through package upgrades versus other feature development work.

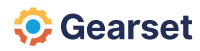

# <span id="page-22-0"></span>**Finding the right deployment solution**

The simplicity and effectiveness of the model is predicated on being able to quickly move changes between Salesforce and version control, including via automated continuous integration jobs. Picking the right deployment solution, with a balance of functionality and ease of use, is crucial to realizing the key benefits of version-controlled deployments. *[Gearset](https://gearset.com/solutions/deploy/version-control/?utm_source=whitepaper&utm_medium=pdf&utm_campaign=long-form-q4-23&utm_content=vc-whitepaper-vc-solution-page)* has features which enable all members of the team to work more effectively.

# **For developers**

- Compare repositories and orgs to see the line-level XML differences.
- Granular deployment control to manage exactly what is committed to source control.
- Ability to save and share changes with other developers prior to release.
- Automatic package creation and dependency analysis, including for destructive changes, to remove manual steps and speed up testing and deployments.
- Commit changes to branches directly through the tool.
- Ability to trigger CI jobs off commits to version control.
- Automated org test execution / regression testing to proactively find and fix test failures across all environments before they become blockers at deployment time.
- Unlimited connections to orgs and no packages to install for easy setup and maintenance across multiple development environments.

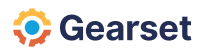

## <span id="page-23-0"></span>**For admins and release managers**

- Quickly visualize what's different between orgs with change highlighting.
- Commit changes to version control from within the tool, without having to learn the intricacies of the version control system or command line.
- Metadata dependency analysis to simplify and speed up the creation of valid deployments, with ability to work around common deployment blockers.
- Automatic change tracking and alerting for multiple orgs to track hotfixes proactively.
- Shared history and status of CI jobs and deployments across the team.
- Deployment rollback in case of accidental changes to orgs.

### **For team leads and architects**

- Dashboard view of the status of all Salesforce environments and tests.
- Detailed reporting and full audit trail of activity for every deployment.
- Effective team collaboration which enhances workflows without getting in the way.
- Easy to master, with little or no training required.
- Usable by all team members, regardless of experience in Salesforce or version control.

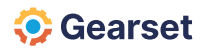

# <span id="page-24-0"></span>**Conclusion**

Version-controlled development is a powerful tool for Salesforce release teams looking to improve their release management. Through its centralized change tracking, conflict resolution, and peer review, version control enhances the quality and speed with which new features can be developed and released to end users when compared to traditional sandbox development.

Limitations of the first-party tooling and a general lack of familiarity with good processes have historically limited the adoption of version control by Salesforce teams, but in recent years, third-party tools such as Gearset have filled that gap and opened up version control as a viable option for development teams of all sizes.

Get in touch to find out more about how Gearset will help your team adopt version control for Salesforce, and take a significant step towards a more effective release process. Visit *[gearset.com](https://gearset.com/?utm_source=whitepaper&utm_medium=pdf&utm_campaign=long-form-q4-23&utm_content=vc-whitepaper-homepage)* to book a consulation.

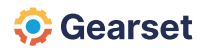

# <span id="page-25-0"></span>**About Gearset**

*[Gearset](https://gearset.com/?utm_source=whitepaper&utm_medium=pdf&utm_campaign=long-form-q4-23&utm_content=vc-whitepaper-homepage)* is the leading Salesforce DevOps platform, with powerful solutions for metadata and CPQ deployments, CI/CD, automated testing, sandbox seeding and backups. It helps Salesforce teams apply DevOps best practices to their development and release process, so they can rapidly and securely deliver higher-quality projects.

Thousands of Salesforce professionals use Gearset, and have shipped millions of deployments, run billions of automated tests, and backed up billions of records. With inbuilt intelligence that solves the fundamental challenges of Salesforce DevOps, Gearset is a uniquely reliable solution trusted by more than 2000 companies, including McKesson, Accenture and IBM.

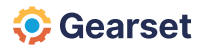

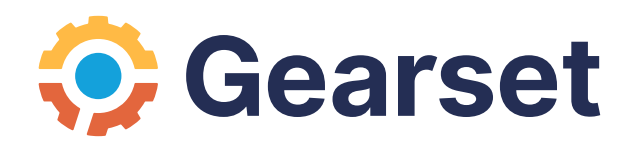